## Cisco TelePresence TRC6 Quick Reference Guide CE9.9

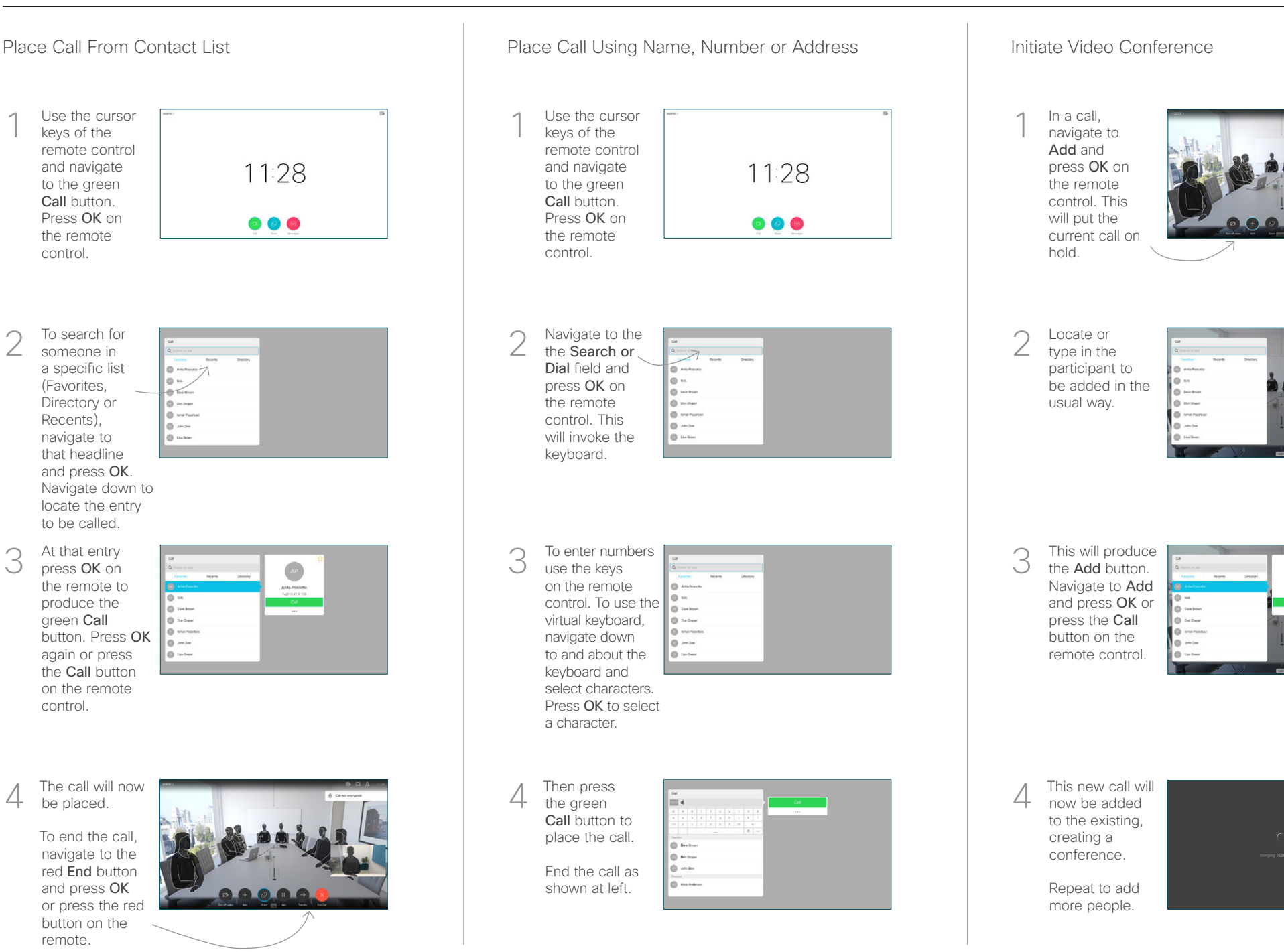

remote.

be placed.

green Call

control.

keys of the

Call button.

the remote control.

(Favorites,

2

3

1

Recents), navigate to

## Cisco TelePresence TRC6 Quick Reference Guide CE9.9

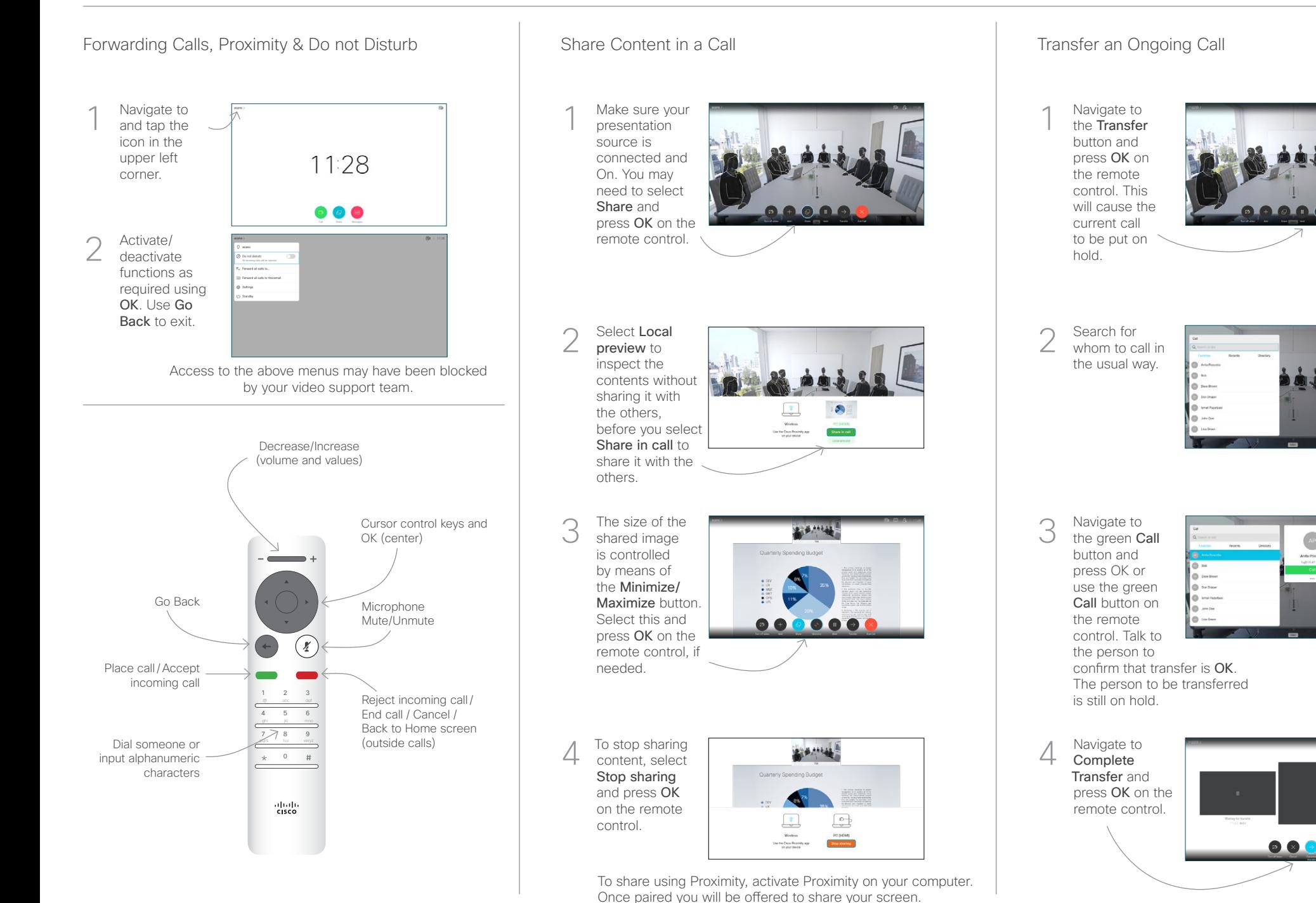

D1535512 October 2019 ENGLISH

وبالتوابي **CISCO**